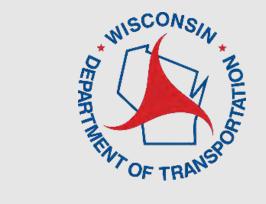

# LRIPWeb: Apply for New Project Patrick Vander Sanden Statewide Local Program Manager

LRIPWeb Webinar Virtual Presentation

August 4, 2021

#### WisDOT Local Programs & Finance

| Jennifer Murray                                                                            | (608) 264-8722        | Merrill Mechler-Hickson                                                     | (608) 261-8977 |
|--------------------------------------------------------------------------------------------|-----------------------|-----------------------------------------------------------------------------|----------------|
| Director, Bureau of Transit, Local Roads, R jennifer.murray@dot.wi.gov                     | ailroads & Harbors    | Program & Policy Chief, Local Programs<br>merrill.mechlerhickson@dot.wi.gov | & Finance      |
| <b>Tim Olusegun</b> Policy Supervisor, Local Programs & Finan                              | ce                    | (608) 266-0254<br>tim.olusegun@dot.wi.gov                                   |                |
| Patrick Vander Sanden - LRIP<br>Local Roads Improvement Program Manager                    |                       | (608) 266-0775<br>patrick.vandersanden@dot.wi.gov                           |                |
| Benjamin Radue - LRIP<br>Local Roads Improvement Program Contract S                        | pecialist             | (608) 261-0128<br>benjamin.radue@dot.wi.gov                                 |                |
| Travis Houle – TAP, CMAQ Transportation Alternatives Program, Cong Quality Program Manager | estion Mitigation Air | (608) 266-9656<br>travis.houle@dot.wi.gov                                   |                |
| Michael Loughran – STP, Local Bri<br>Surface Transportation Program & Local Bridge         |                       | (608) 266-2870<br>michael.loughran@dot.wi.gov                               |                |
| Jason Starke Program & Policy Analyst – Local Programs &                                   | Finance               | (608) 266-0436<br>jason.starke@dot.wi.gov                                   |                |

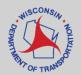

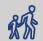

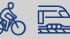

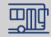

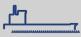

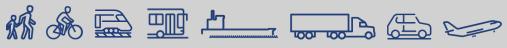

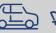

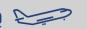

## LRIPWeb Application

- Originally launched in the 2018-19 Program Cycle for Local Roads Improvement Program (LRIP) management
- Provides increased LRIP program efficiency and flexibility for all users
- Allows users to manage LRIP resources through project changes, transfers and the use of project savings

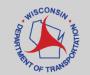

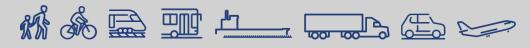

## **Enhanced LRIPWeb Launched-**June 22, 2020

- New application which provided increased ease in applying for, adjusting and managing LRIP projects from start to finish
- Simplified LRIP procedures, including:
  - Applying for new projects
  - **Requesting project substitutions**
  - **Utilizing project savings through** transfers and new projects

- Requesting project changes
- Requesting reimbursements
- Accessing current and past project histories through a user-friendly search function
- Access through WisDOT's Transportation Assistance System (TAS)

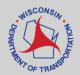

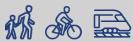

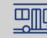

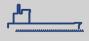

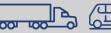

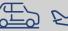

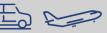

# Keys to the Enhanced LRIPWeb Application

- Users access LRIPWeb via the web-based Transportation Assistance System (TAS)
- Accordion-style navigation guides the user through project applications or reimbursement requests
- Shared comments function on each screen that prompts the next user to view via pop-up box
- Improved mapping functions for instant on screen maps of selected road sections
- One project can now have multiple road sections with unique specifications
- Sunset dates and sunset date reminders are featured more prominently on project SMAs

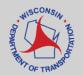

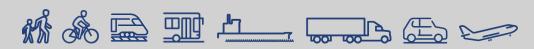

# The Enhanced LRIPWeb Application: Other Sources of Information/Instruction

- This webinar will be shared to users after the presentation
- Video with step-by-step instructions to learn how to Apply for a New LRIP Project. The video link to this presentation will be sent to you via email and will be available on the WisDOT LRIP website: wisconsindot.gov/lrip
- Other Enhanced LRIPWeb Application educational videos include:
  - Introduction to LRIPWeb and View My Work Queue
  - Request Reimbursement
  - Search Applications/Projects
  - Apply for A New Biennium Project

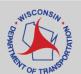

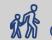

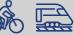

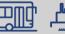

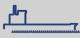

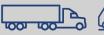

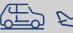

# The Enhanced LRIPWeb Application TAS Login Screen:

Wisconsin Department of Transportation (WisDOT)

Transportation Assistance System

#### The TAS login screen:

For access the LRIPWeb Application, log-in to TAS here

For instructions on the login, please refer to the video "Introduction to LRIPWeb and View My Work Queue."

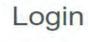

Login

Need to register? Forgot Password →

For login issues, please contact the System Adminstrator

Email

Password

This is a web-based application and program management tool containing information on WisDOT's Aids and Improvement Programs. For questions regarding the accuracy and use of the data, please contact the Local Transportation Programs and Finance Section.

Access to this application is restricted to authorized users. Please refer to the Acceptable Use Policy for additional information.

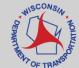

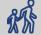

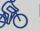

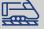

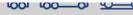

#### The Enhanced LRIPWeb Application: **Functions**

- Apply for Project
- Change Project Scope
- View My Work Queue
- Drop My Project
- Use My Forfeited Funds
- Search Applications/Projects
- Use My Savings
- Request Reimbursement
- Review TRID/MSID Applications

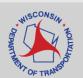

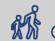

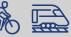

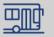

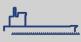

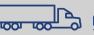

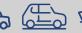

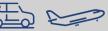

#### **LRIPWeb Functions**

#### **Apply for New Project**

Before you begin the Apply for New Project process, be sure to consider:

- If you are a Town, has your County Town Road Improvement Committee (CTRIC) met to go over TRI projects in your county?
- If you are a City or Village, has your County Municipal Street Improvement Committee (CMSIC)
  met to go over MSILT projects in your county (or worked out your own projects if you are a
  MSIGT community)?
- If you are a County, has your County Highway Improvement District Committee (CHIDC) met to go over CHI projects in your Wisconsin County Highway Association (WCHA) district?
- If your municipality has a Street/Road Improvement Plan, will your project location be shown as part of the plan?
  - Towns are required to produce a 2-year plan
  - Counties, Cities and Villages are required to produce a 5-year plan

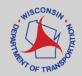

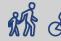

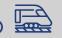

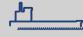

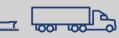

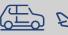

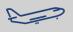

# LRIPWeb Application Landing Page/Home Screen

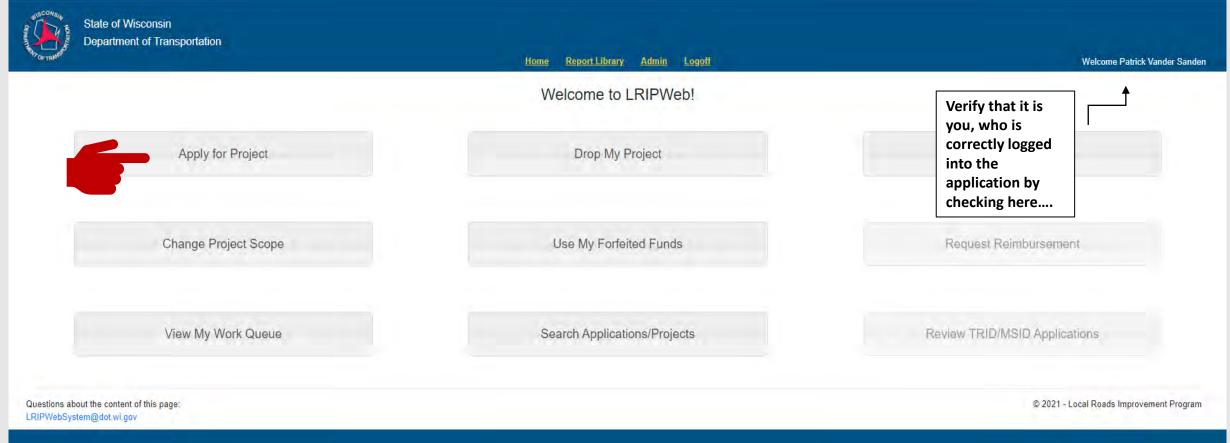

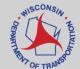

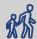

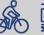

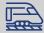

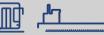

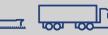

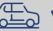

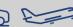

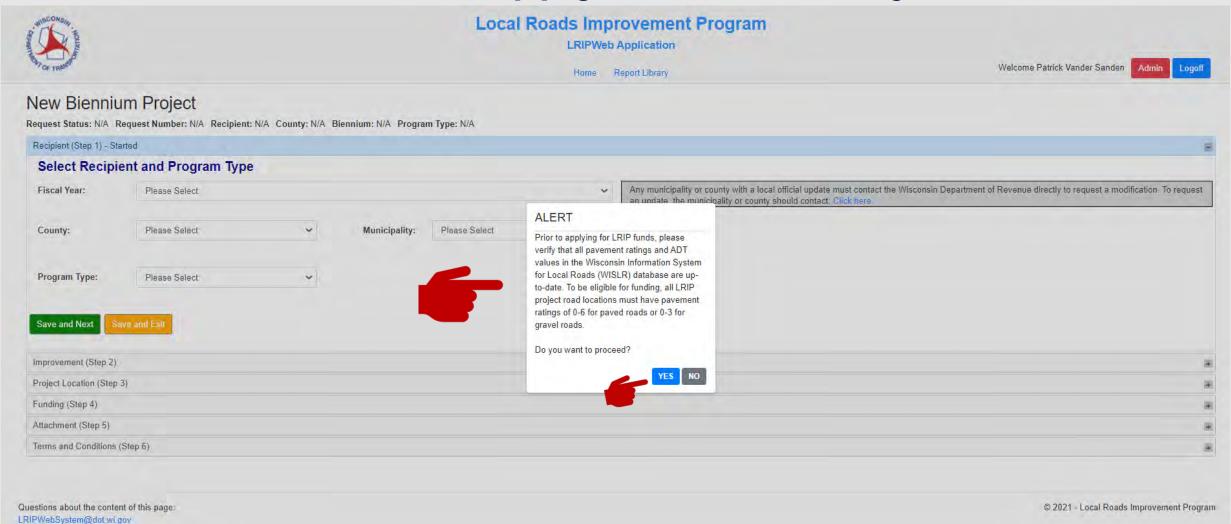

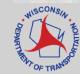

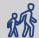

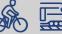

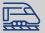

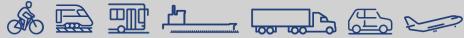

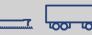

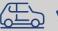

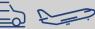

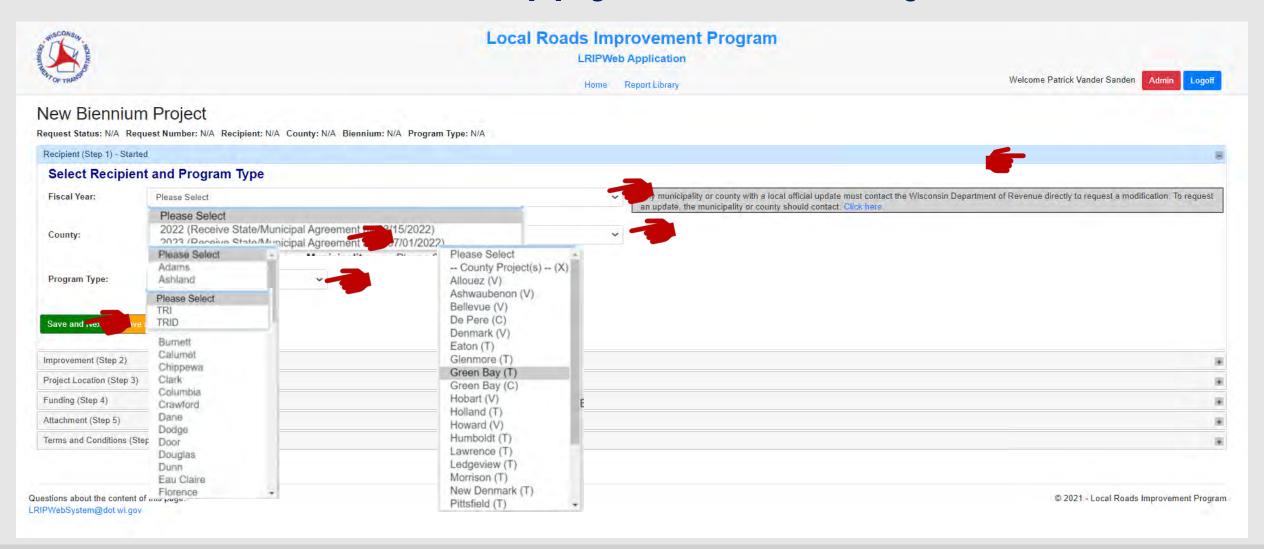

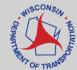

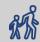

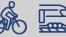

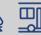

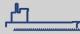

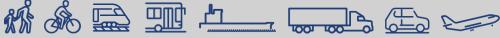

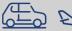

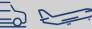

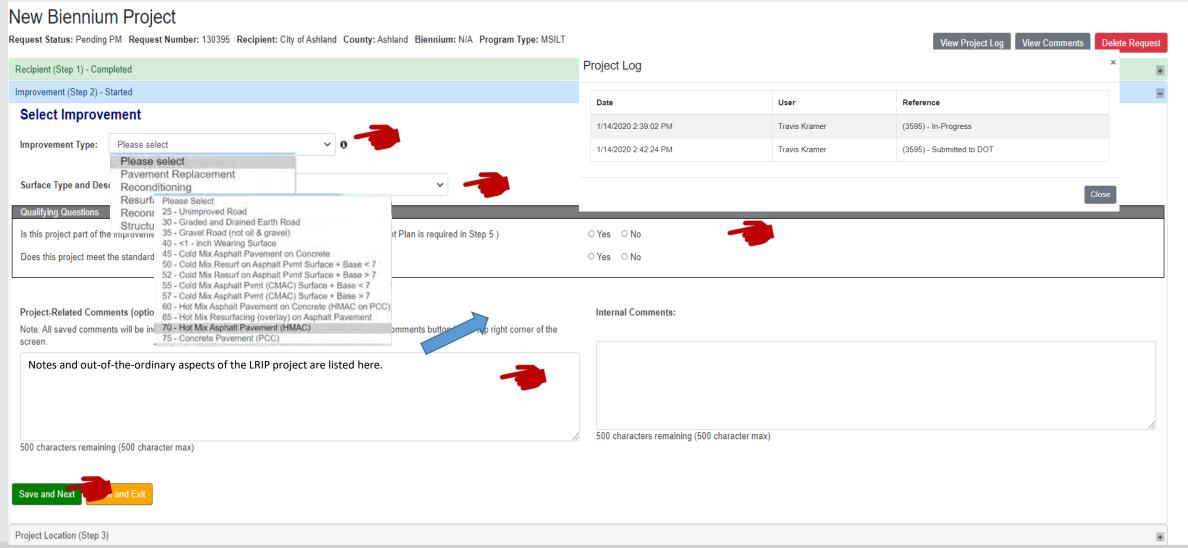

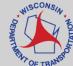

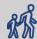

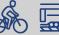

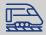

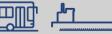

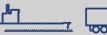

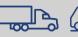

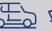

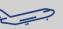

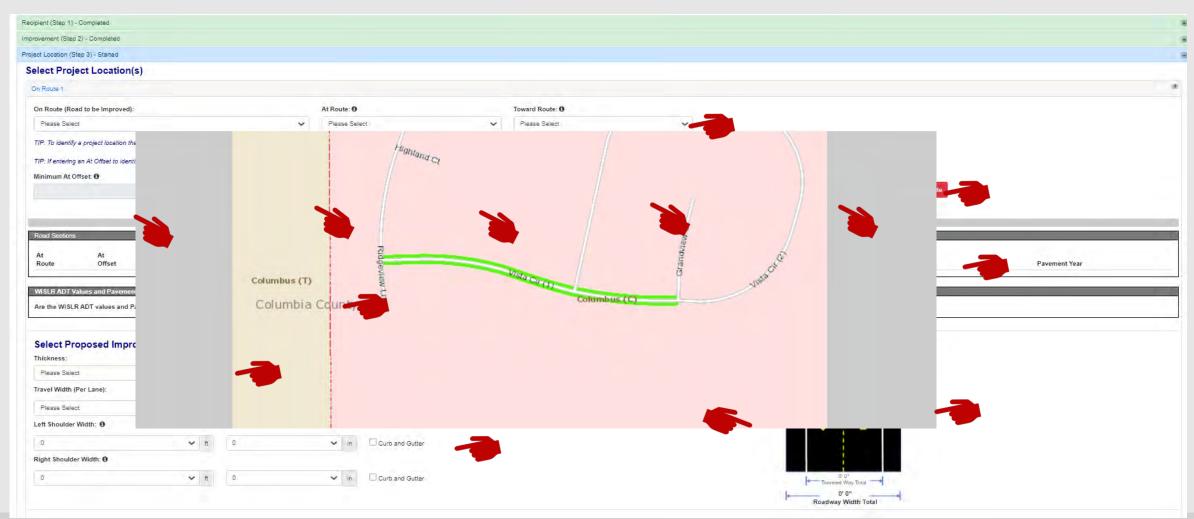

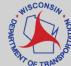

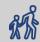

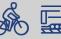

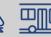

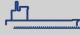

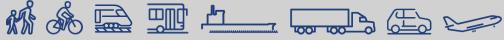

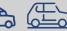

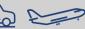

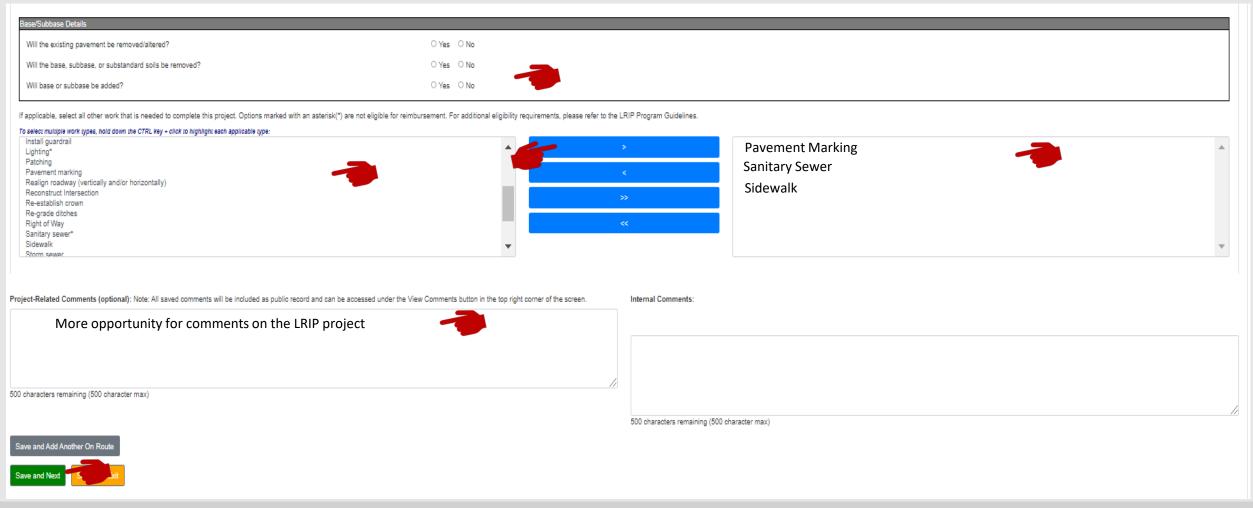

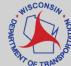

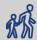

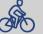

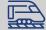

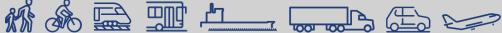

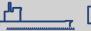

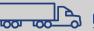

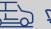

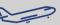

Funding (Step 4) - Started **Identify Other Funding Sources** Has the City requested or been approved for other federal or state funding for the improvement? O Yes If Yes, check all programs that apply: Requested Program Approved Project ID (e.g. 8897-20-00) Congestion Mitigation and Air Quality Improvement Program (Eligible areas only) Highway Safety Improvement Program Local Bridge Improvement Assistance Program Scenic Byways Program Surface Transportation Program - Rural Surface Transportation Program - Urban Transportation Alternatives Program ■ Transportation Economic Assistance Program Other Federal or State Program **Enter Estimated Project Costs** Will the LRIP funds for this project be used solely to purchase Hot Mix Asphalt materials? ○ Yes ○ No Selecting Yes means the project will use the LRIP funds to purchase only the asplalt material from the awarded contractor. Labor and other operations will be done outside of the scope of the LRIP project. Note: HMA Only projects must include estimated ineligible costs for labor to apply the materials purchased. Engineering 3 10.000.00 MISILT 5. 0.00 Funds O Funds 0 Allocated Funds 0 Funds 0 Requested 250.000.00 3 \$0.00 500 characters remaining (500 character max)

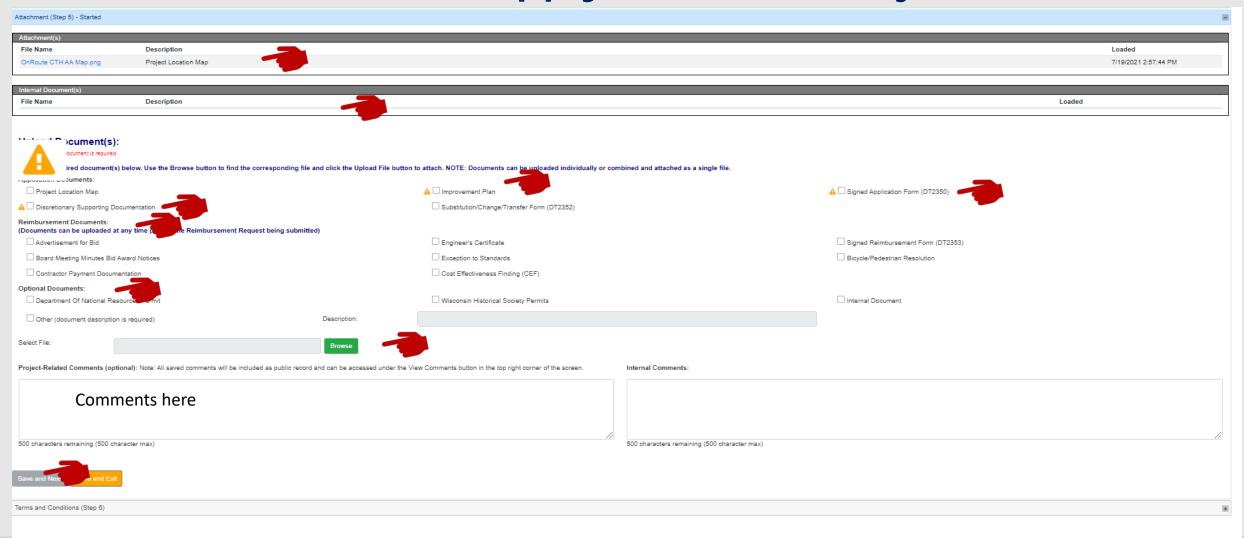

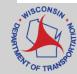

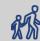

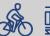

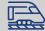

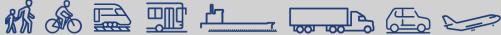

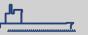

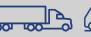

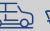

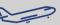

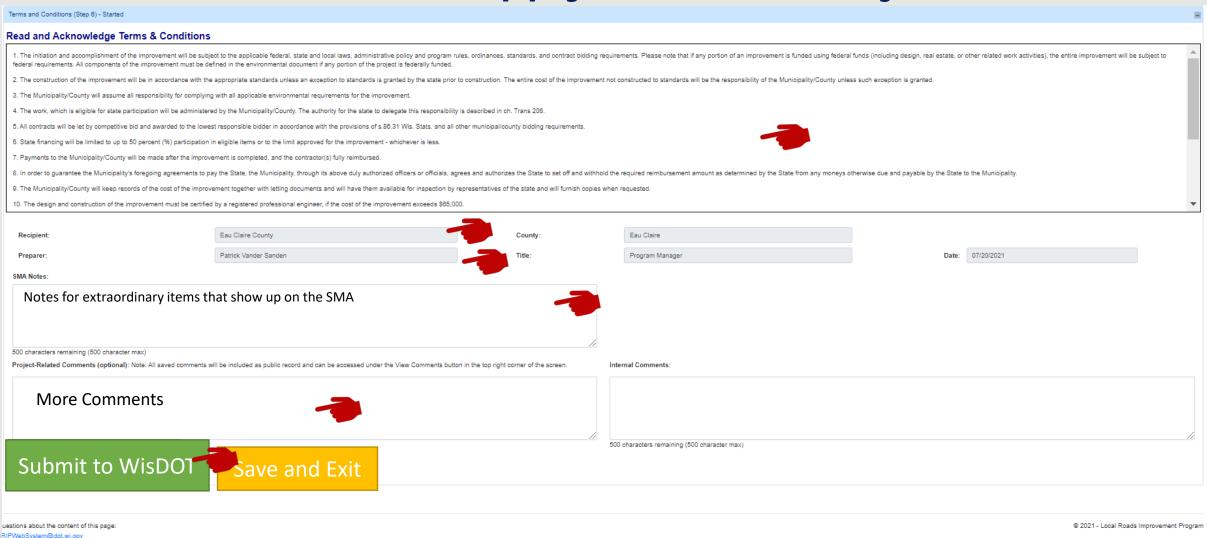

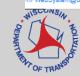

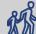

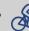

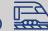

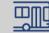

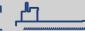

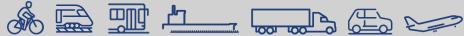

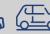

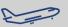

#### The Enhanced LRIPWeb Application:

#### **Notes & Reminders**

- Users will login via the new web-based Transportation Assistance System, known as TAS (see previous video/webinar presentation – "Introduction to LRIPWeb and View My Work Queue")
- 2022-23 LRIP Program Cycle Timeline:
  - Late summer/early fall: Release of 2022-23 LRIP Policy Guidelines & Requirements Manual
  - September: 2022-23 LRIP Program Cycle Introductory Meetings/Webinar
  - October 1: Application period begins with county meetings
  - Late October: LRIPWeb access opened to Apply for a New Project
  - January 14, 2022 LRIP application deadline (January 15th is a Saturday which will also be acceptable for LRIP application submittal), per Trans Code 206.03(3)(b).

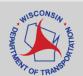

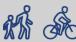

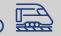

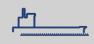

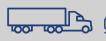

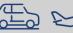

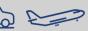

#### The Enhanced LRIPWeb Application:

**Notes & Reminders** 

(continued)

- LRIPWeb videos (found on LRIP webpage):
  - Introduction to LRIPWeb and View My Work Queue
  - Request Reimbursement
  - Search Applications/Projects
  - Apply for A New Biennium Project (video to be provided closer to the LRIP application period)

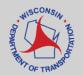

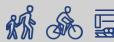

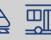

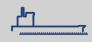

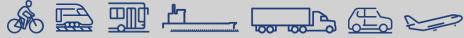

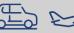

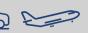

#### WisDOT LRIP Staff Contacts

Merrill Mechler-Hickson Program & Policy Chief (608) 261-8977 merrill.mechlerhickson@dot.wi.gov

Patrick Vander Sanden LRIP Program Manager (608) 266-0775 patrick.vandersanden@dot.wi.gov

Nina Werner **Information Systems Administrator** (608) 264-8465 nina.werner@dot.wi.gov

Tim Olusegun Policy Supervisor, Local Programs (608) 266-0254 tim.olusegun@dot.wi.gov

Benjamin Radue LRIP Contract Specialist (608) 261-0128 benjamin.radue@dot.wi.gov

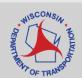

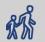

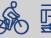

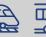

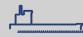

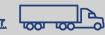

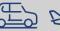

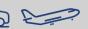

### Questions

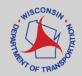

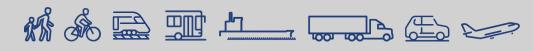